$\{\{\text{title}\}\}\}$ 

FreeStyleWiki [BugTrack-plugin/162](http://fswiki.poi.jp/wiki.cgi?page=BugTrack%2Dplugin%2F162) (",")

$$
S_{1}^{j} \dots \}, \dots
$$
 { $S_{1}^{j} \times S_{1}^{j} \times S_{$ 

 $"{c}$ "  $\}$ "

, {c}, {<  $\begin{array}{ccc} \text{${\mathcal S}$}(\mathsf{c}) \text{${\mathcal S}$}(\mathsf{c}) & \text{${\mathcal S}$}(\mathsf{c}) & \text{${\mathcal S}$}(\mathsf{c}) & \text{${\mathcal S}$}(\mathsf{c}) \end{array}$  , カラム1 , カラム2 ,... , カラム1 , カラム2 ,... , カラム1 {< 属性 >[:< 属性値 >]|< 属性 >[:< 属性値 >]...}, カラム2 ,...

 $\overline{\text{TR}}$ 

$$
{}^{\prime\prime}\{r\}
$$
 TR

 $\begin{array}{ccccccccc} \{r < & & \exists\, ! < & & \exists\, ! < & & \exists\, ! < & & \exists\, ! < & & \exists\, ! < & & \exists\, ! < & & \exists\, ! < & & \exists\, ! < & & \exists\, ! < & & \exists\, ! < & & \exists\, ! < & & \exists\, ! < & & \exists\, ! < & & \exists\, ! < & & \exists\$ 

 $\overline{\text{TR}}$ ,  $\overline{\text{TR}}$ "{r1}" "{r2}"

,  $\{r1\}, \{< \quad \geq 1: < \quad \geq 1 \} < \quad \geq 1: < \quad \geq 1 \ldots \}$ ,  $\{r2\}, \{< \quad \geq 1: < \quad \geq 1\}$   $\{< \quad \geq 1: < \quad \geq 1\}$ 

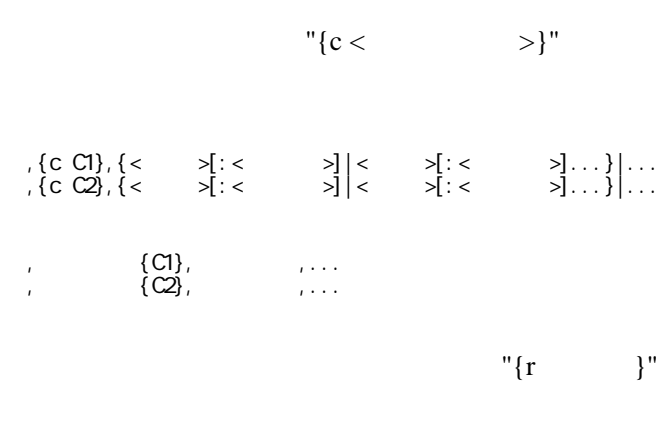

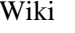

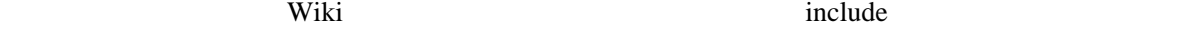

 $"{t}$ "  $'$ 

 $\left| \frac{1}{2} \left( t \right) \right| \left\{ \left| t \right| \geq \left| t \right| \geq \left| t \right| \geq \left| t \right| \geq \left| t \right| \geq \left| t \right| \geq \left| t \right| \geq \left| t \right| \geq \left| t \right| \geq \left| t \right| \geq \left| t \right| \geq \left| t \right| \geq \left| t \right| \geq \left| t \right| \geq \left| t \right| \geq \left| t \right| \geq \left| t \right| \geq \left| t \right| \geq \left| t \right| \geq \left| t \right$  , カラム1 , カラム2 ,... , カラム1 , カラム2 ,...

 $\{\}$ 

 $\mathbb{Z}^n$  extends the distribution of  $\mathbb{Z}^n$ 

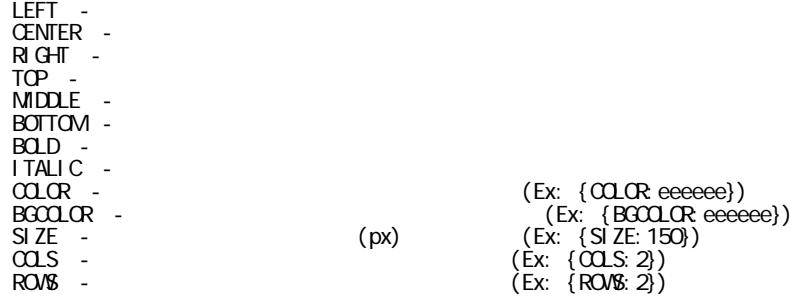

LEFT  $\sim$ CENTER –

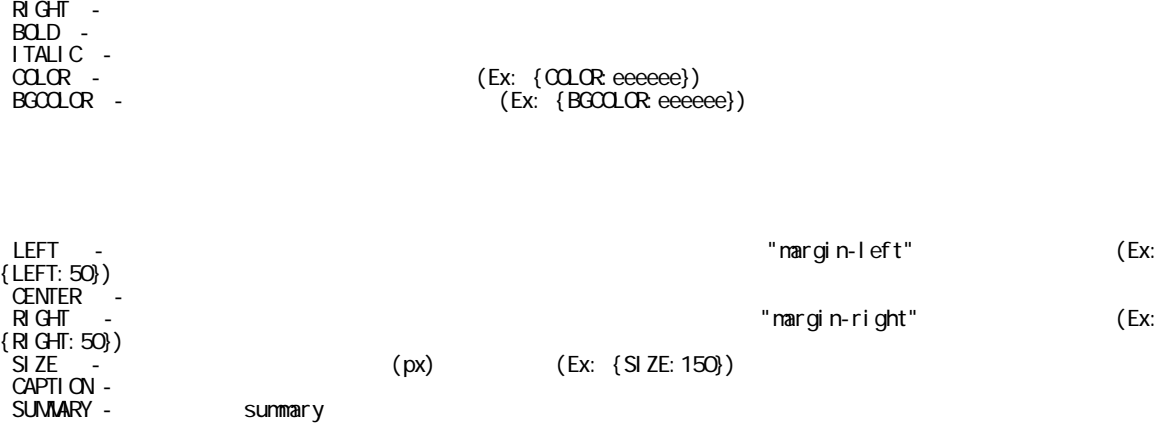

, and the set of the set of the set of the set of the set of the set of the set of the set of the set of the set of the set of the set of the set of the set of the set of the set of the set of the set of the set of the se , , , , , , ,  $100$ g, 80  $-$ , , , , , , ,  $100$ g, 30  $-$ , ぶどう , 熊本産 ,100g,75 円

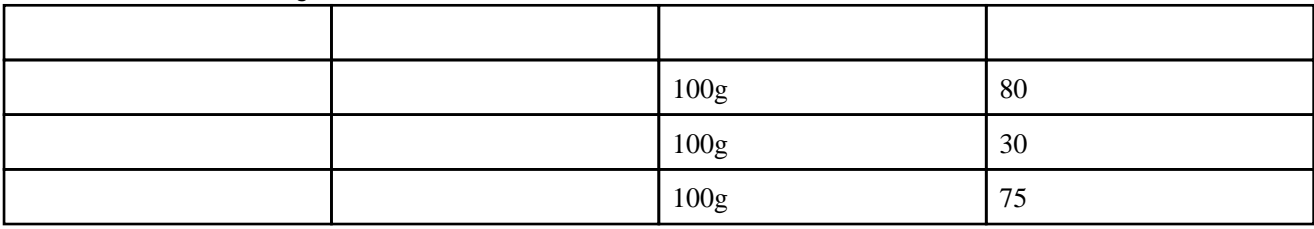

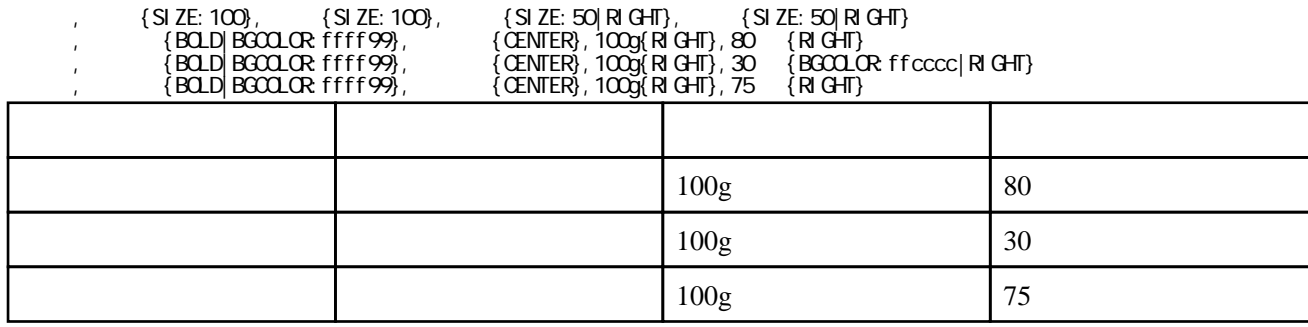

 ${,}$  (c)

 ,{c},{BOLD|SIZE:100},{SIZE:100|CENTER},{SIZE:50|RIGHT},{SIZE:50|RIGHT} , and  $\alpha$  , and  $\alpha$  , and  $\alpha$  , and  $\alpha$ ,  $\{c\}$ ,  $\{BCD|BCOLCR$ : ffff99},  $\{CENIER|BCOLCR|CCCff\}$ ,  $\{RlGHT|BCOLCR|CCffff\}$ , , , , , , ,  $100$ g, 80  $-$ , , , , ,  $100g$ ,  $30$   $\{BG0LORf$   $f$ cccc $\}$ , ぶどう , 熊本産 ,100g,75 円

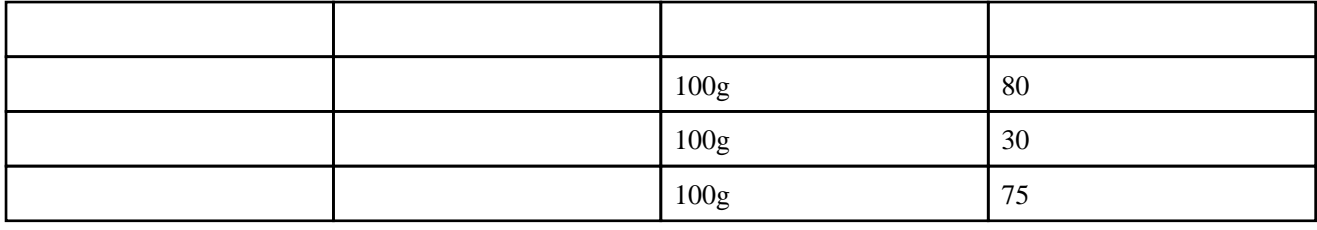

TH CSS

,  $\{r \}$ 

,{c},{BOLD|SIZE:100},{SIZE:100|CENTER},{SIZE:50|RIGHT},{SIZE:50|RIGHT}

, and  $\alpha$  , and  $\alpha$  , and  $\alpha$  , and  $\alpha$ , , , , , , ,  $100$ g, 80  $-$ 

, , 100g, 30 {BGCOLOR: ff9999}

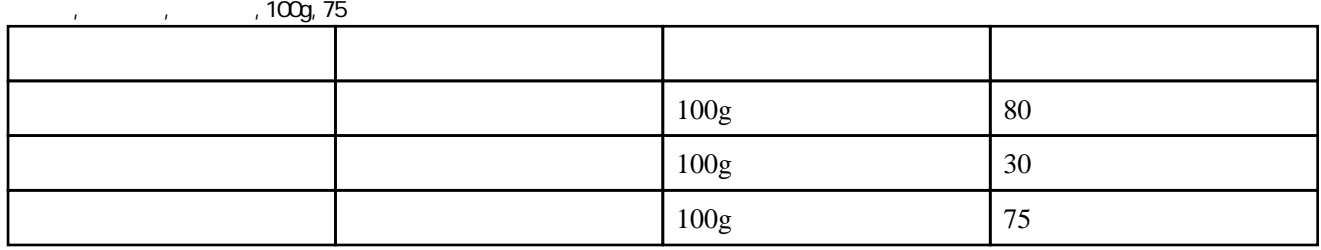

 ,{r1},{BGCOLOR:ffffdd} ,{r2},{BGCOLOR:ddddff} ,{c},{BOLD|SIZE:100},{SIZE:100|CENTER},{SIZE:50|RIGHT},{SIZE:50|RIGHT} , and  $\alpha$  , and  $\alpha$  , and  $\alpha$  , and  $\alpha$  , りんご , 青森産 ,100g,80 円  $, 100g, 30$   $\{B000CR\}$   $\{CCCC\}$  , ぶどう , 熊本産 ,100g,75 円 , , , , , ,  $100g$ ,  $300$ 名称 産地 単位 金額  $\begin{array}{c|c}\n100g & 80\n\end{array}$  $100g$  30

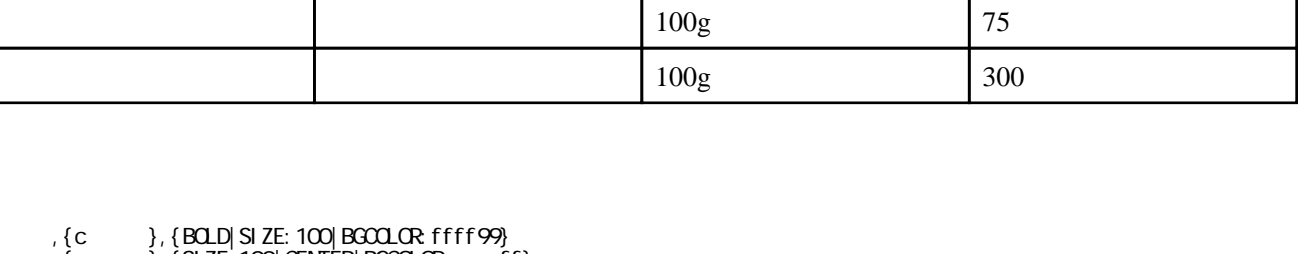

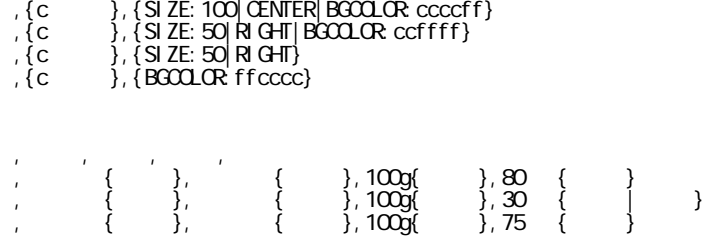

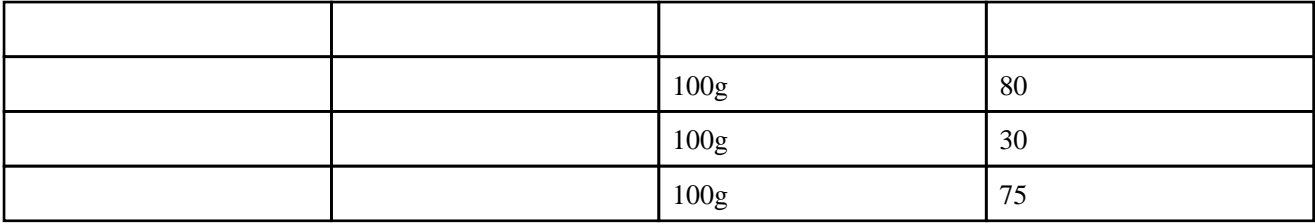

### ,  $\{t\}$ ,  $\{LEFT: 50|$  SI ZE: 300 CAPTION  $\}$

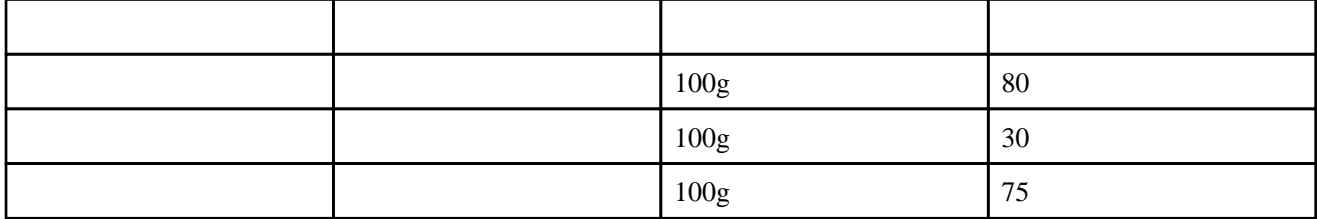

### ,  $\{t\}$ ,  $\{$  CENTER $|$  SI ZE: 300 $|$  CAPTION  $|$

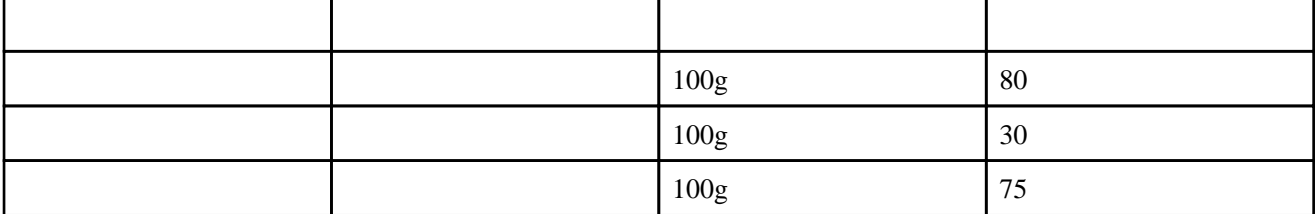

# ,  $\{t\}$ ,  $\{R\text{ G+T: 50\}$  SI ZE: 300 CAPTION  $\}$

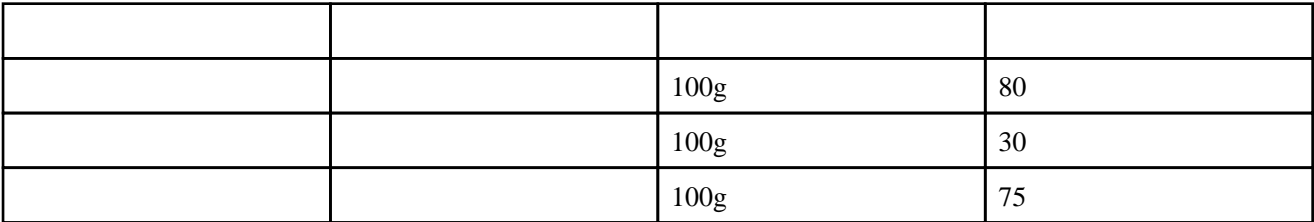

## ,  $\{c \}$ ,  $\{BQ.D\}$  SIZE: 100|BGCOLOR: ffff99}

,  $\{c\}$ ,  $\{CENTER| BGCQCR|$   $Ccccff\}$ ,  $\{c\}$ ,  $\{R\text{ GHT}\}\text{BGCQLCR}\text{ ccffff}\}$ 

- ,  $\{c\}$ ,  $\{R\}$  GHT $\}$
- ,  $\{c\}$ ,  $\{BG\Omega\Omega\Re\}$  ffcccc $\}$

,{t},{LEFT:100}

,{c},{BOLD|SIZE:100},{SIZE:100|CENTER},{SIZE:50|RIGHT},{SIZE:50|RIGHT}

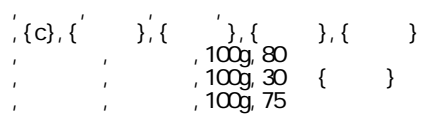

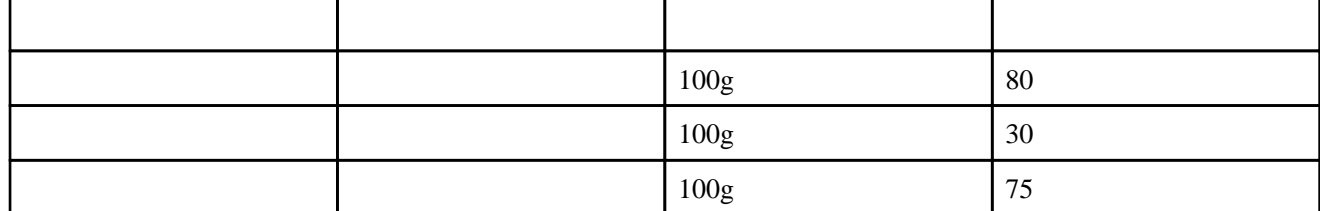

# COLS, ROWS

# colspan="2", 
rowspan="2"

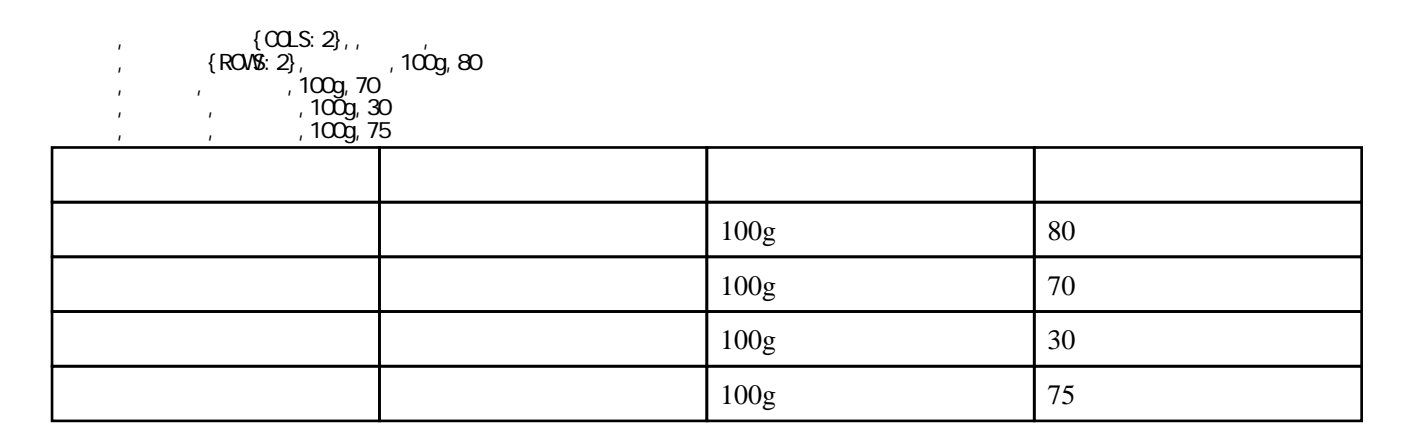